## **Free Download Adobe Photoshop 7.0 Full Version Setup Zip High Quality**

Cracking Adobe Photoshop is a bit more involved than installing it, but it's not too difficult. First, you need to locate a program called a keygen. This is a program that will generate a valid serial number for you so that you can activate the full version of the software without having to pay for it. You'll also need a cracked version of Photoshop. Once the keygen and cracked version are located, run them and generate a valid serial number. Next, launch Photoshop and then enter the serial number. You should now be running the full version of the software.

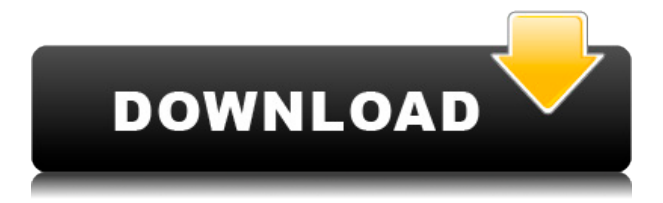

Adobe has taken legal action against our partner Evolution CRM, not against You Tube which hosts a number of videos showing the errors. Again this is a random action against a simple product maker. Any copyright owner should immediately contact Adobe if they receive a takedown notice rather than go public with it and cause harm to independent non-infringing products. While it's impossible to review all of Adobe Photoshop CC's features, the layout and interface remain as rich as they've ever been, and the tools just as industry-leading. While some of the AI edits do need some time to develop, provided you've got a powerful enough machine (see Compatibility section) to run Photoshop, you should be impressed by how smooth the editing actually is. Bravo! The software you wrote is very smart and very well articulated. I could go on and on about the features you've included here but it's probably more important that you've included competent instructions and at least one video tutorial. There's nothing wrong with writing perfect software but, as you say, it's the person who uses the software that makes a difference. I use an iPhone, iPad, and laptop. I was particularly impressed with your iPhone demonstration video (the entire screen was rotated 90 degrees from the other two videos). I did also d/l a trial copy of Photoshop on desktop at the Apple Store. I found it to be extremely frustrating. Too many clicks to select the layer, click on the box to show/hide the layer, select the brush etc...

## **Photoshop 2022 (Version 23.1)Registration Code [32|64bit] {{ updAte }} 2023**

The Eraser tool erases any unwanted shapes or objects that you don't want on your photo. This can be useful in situations where you don't want to cut off a piece of scenery or a part of a dog. It's also effective to remove a stray patch of color. Adobe Photoshop is a photo-editing program that has the ability to edit, rotate, and resize pictures easily. To manipulate those photos, you can use the tools in the tool box on the right-hand side of the main window. When talking about Photoshop, you're most likely thinking of the core features, but there are some other handy tools that you should know about too. When working with the main tool bar or the image you're editing, you'll find the Spot Healing Brush, Quick Selection, and Healing Brush tools. These tools make it easy to select an area of your image that needs to be edited. Once you select the area, you have the ability to edit the selection with these tools. When editing the selection you can change the color, shape, size, and opacity. There are also shortcuts for copying, pasting, and moving the selection. **What It Does:** Adobe Photoshop is one of the best overall graphics editing programs on the market. It has an extremely powerful editing suite that allows you to view, rotate, and crop your photos. You can also use the program to create graphics from scratch. The program sports some very helpful and intuitive tools that make it easy to edit, crop, rotate, or create new graphics. Photoshop has a ton of features, but I'd suggest sticking to the basics and learning a few of the most useful features. The features that Adobe Photoshop has to offer are endless. Here are a few example of how to use a few of the programs features: 1) Cropping: Use the Crop tool to crop a photo in a way that you want. The image scales depending on how you crop, so remember that if you crop using the Crop tool then the Picture Size will be reduced as well. 933d7f57e6

## **Photoshop 2022 (Version 23.1) Download Free Registration Code Windows [32|64bit] 2022**

Adobe Photoshop is probably the only software that makes use of a number of hardware acceleration features. It can offer more precise performances to more than one computer simultaneously, and the unsupported functions of the software make it a good tool for certain types of work but, the software can be overwhelmed by more intensive operations. Within the Adobe Photoshop product family, Photoshop is the leading member, with a range of products that feature many useful tools for the creation, processing, and sharing of photographs and other images. Adobe Photoshop CC is our Editors' Choice for both Photo and Video editing purposes. Having started from the year's ground-up (as opposed to transforming older Adobe products), Photoshop CC has consistently outstripped its competitors with powerful photography-focused features. The software has always been a heavy platform, but version CC 2023 erases much of the lag previously experienced between the application and the hardware it runs on. Photoshop CC remains the pinnacle of on-premises photo editing software. Both Photoshop and its Elements stablemate have libraries of shareable presets that make for a huge time-saver. Within the File menu, you'll find the Presets panel, which lists existing matches for the image you're editing. You can import your own into that panel, too. These presets are a long-held dream for serious photographers, and they can be a bit hit-or-miss. However, they're a darn big time-saver.

urdu font free download for photoshop photoshop 3d luts download photoshop 3d activator free download photoshop 3d models free download photoshop 3d mesh presets download photoshop 3d frame free download photoshop 3d file download photoshop 3d filter download photoshop 3d fonts free download photoshop 3d filter free download

The Color tool allows you to adjust the color related parameters. The Curves tool will allow you to profile the digital image. It is all about the overall picture. It will help you to enhance the details or refine the overall look of your images. The new Filter tool allows you to add a filter aura to your images. The Adjustments tool will allow you to enhance the appearance of your images. The Brush tool will allow you to select and load any brush that you want. It will help you to paint on the photo from various angles. The eraser tool will allow you to remove the unwanted parts of your images. When you need to merge duplicate layers, remove unwanted objects from your picture, or hide areas that are not supposed to be visible in your image, Photoshop has got you covered in less than a minute with Content-Aware Fill – a revolutionary new feature that can significantly improve the quality of final output with just a few easy steps. System requirements, renditions, and news about new features and product releases can be found on the Adobe site. Photoshop has been the pioneering leader in post-production tools, and the new features and improvements are the icing on the cake. In recent years Photoshop has gained a reputation for being the software you want in your toolkit: reliable and powerful, but easy to use and control. It is also the editor you want to use for the best quality output. However, the new features and enhancements are also sure to make Photoshop the editor of choice for post-production work on websites and mobile apps that require high quality. With the number of post-production tools and features available, it's going to be hard to keep up with the rapid pace of innovation and creativity. A developer at Envato Tuts+ has even compiled a comprehensive list of all the new features that were added to the latest release of Photoshop for an

in-depth overview of the changes.

When you work on a flattened image file, it is possible to straighten out a grid by using the move and resize controls. With the new grid management in Photoshop, you can now customize a grid to fit the size of your artwork so that the grid stays put and doesn't move as you move the object on the page. The Conventional workflow is about to get an overhaul in the next version of Photoshop CC. Top image shows how Photoshop CC 2019 will automatically keep your selected objects in a new Artboard. Bottom shows how you can drag a vector object out of the Editable Region to move it to a new Artboard. Gradients can be automatically generated with many popular Photoshop tools, but sometimes they can be a bit too high-contrast for your eye. The new Color Curves in Photoshop CC 2018 are designed to produce softer and more beautiful gradients. Users can change the shape and location of the curve. You can even select the colors that you want to affect. Calibrate a Curve to get the best result. To do this, click the Calibrate Color Curves button on the top tool bar when you're working on a new image or file. The result appears as a new tab in the Color Settings palette. Alternatively, you can use Primary and Secondary Curves to alter the contrast and brightness of the whole image. With 4K displays, a TrueDepth camera system and high-end hardware, Apple doesn't intend to introduce an iPhone 7+ with a notch. But the company has found another way to improve Siri by introducing a new feature called Live Translation. In response to the increasingly popular notch trend, Apple is also said to be working on a feature called "notch pilot" to control the display's size.

<https://techplanet.today/post/vinnaithaandi-varuvaaya-movie-free-download-720p-hd> <https://techplanet.today/post/beyonce-ring-the-alarm-mp3-download-skull-high-quality> <https://techplanet.today/post/free-running-pc-download-crack-updated> <https://techplanet.today/post/maya-720p-movie-verified-download-kickass> <https://techplanet.today/post/kendra-wilkinson-nude-pictorial-free> <https://techplanet.today/post/aveyond-the-lost-orb-free-download-crack-hot> <https://techplanet.today/post/tutaktutaktutiyamoviedualaudio720p-exclusive> <https://techplanet.today/post/enthiran-movie-hd-1080p-blu-ray-tamil-movies-online-verified> <https://techplanet.today/post/medcalcv14810x64crack-newed-eat-serial-key> [https://techplanet.today/post/2021-freedom-v209-apk-unlimited-in-app-purchases-hack-on-android-is](https://techplanet.today/post/2021-freedom-v209-apk-unlimited-in-app-purchases-hack-on-android-is-here-latest)[here-latest](https://techplanet.today/post/2021-freedom-v209-apk-unlimited-in-app-purchases-hack-on-android-is-here-latest) <https://techplanet.today/post/downloadfree-betterpdfhaquehindi1> <https://techplanet.today/post/junior-miss-pageant-1999-series-nc7-part04rar-link> <https://techplanet.today/post/ishqedarriyaan-full-movie-download-300mb-free> <https://techplanet.today/post/cadware-2010-cracked-hot>

<https://techplanet.today/post/alfa-romeo-147-navteq-navigation-cd-exclusive>

## Gradient Mesh

The Gradient Mesh tool allows you to create various color blends by using colors as building blocks. It's similar to the gradient mesh tool in Illustrator. The Gradient Mesh tool allows you to create custom blend shapes, which are blend shapes that take on the color of the gradient vector objects above and below them. The GRADIENT MESH tool is basically used to blend two or more different colors. It's useful to add elements to an image. You can get started with a new tool as well as enhanced features with Photoshop. There are a couple of things you ought to take note of, particularly, before you jump in. Pay attention to the features included in the Photoshop CC. Some of the features include GPU-accelerated vector drawing and smarter object recognition. The new

features are sure to make your designing a breeze. There are couple of things that you ought to take note of. Designers frequently use the tool in classroom settings to teach students how to make the most out of the tool. It also lets you create your own unique brushes specifically designed for the different resolutions. Some users like this feature the most while many are undecided. Some of the flaws with this tool include the inability to resize an object in response to the increased resolution. The basic version of Photoshop Elements lets you open, work on, and organize people, pets, and other photos. The software also comes with a host of media tools for fixing problems and enhancing photos. Photoshop Elements is a primarily photo-editing program but also includes painting tools and retouching utilities. The Elements version provides functionality not found in CS6; it includes sky modeling, the ability to import XMP metadata, stabilization, HD video editing, as well as new paint tools.

Gimp: For anyone who wants to imitate Photoshop, and there are people who miss the advanced features of it, the gimp is the best alternative SVG is one of the best alternatives. Just explore their website to get the idea on all of them. Personally, I have used Gimp. Most of the professional designers, photographer, and graphic designers use Gimp. It is user-friendly and easy to use. You cannot say that Gimp is lack any tool that Photoshop has, but not **everything missing from it's** replacement. It would be assumed that, if you are not a designer, or you just need simple editing, Gimp will be the best choice. For the others, the next step is Inkscape. Inkscape: If you want to switch from Photoshop to Illustrator is a quick way of going, then try Inkscape. If you want to switch from PS CC to CS6 is the fastest way of going, but none of the above solutions are perfect. If you really want to be satisfied the speed where can we go? Inkscape: It is the easiest option for newcomers. If you are new to Inkscape or just want to remove or edit only a few layers, then it is the best alternative to Photoshop CC or CS6. Most Inkscape users are drawn and have used it, so you will get the basic features for free. The Inkscape file is more flexible, affordable, and smoother. It is an easy-to-use and an open source alternative to Photoshop. It isn't supposed to be an equal substitute but can be helpful in the case of professionals and beginners. However, it cannot replace all the Photoshop's features.